# Installing the Moonshot Enabled Swift **Client**

## **Document Revision History**

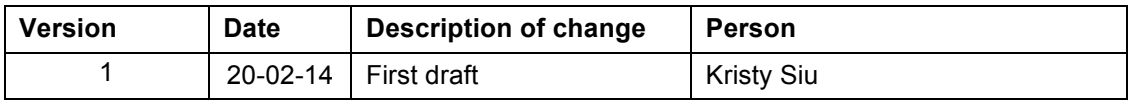

#### Table of Contents

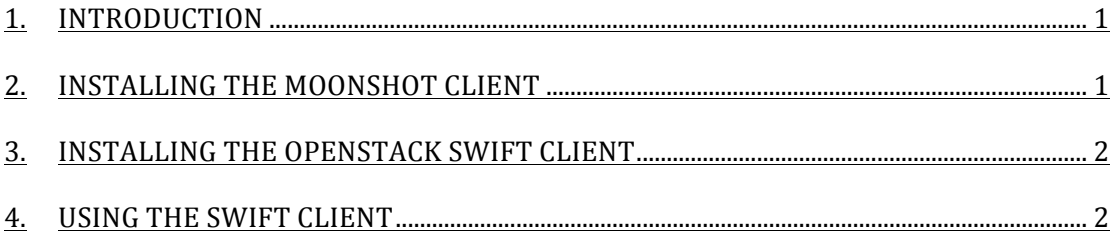

#### **1. Introduction**

This installation guide describes how to set up a Swift Moonshot Client to connect a swift whose authentication is managed by a Federated Keystone Server.

- a) To install the moonshot identity manager and its dependencies
- b) To install the moonshot enabled Swift Client.

This installation guide assumes you are installing the client on an Ubuntu or Debian Operating System. You may need root privileges to install the client. If you do not have the correct privileges then please contact your system administrator for further assistance.

### **2.** Installing the Moonshot client

If you would like more information regarding project moonshot, the JANET community group can be found at: https://community.ja.net/groups/moonshot Add the moonshot repository to your repository sources:

```
echo "deb http://repository.project-moonshot.org/debian-moonshot sid main"
>	/etc/apt/sources.list.d/moonshot.list
wget -O - http://repository.project-moonshot.org/key.gpg | apt-key add -
apt-get update
```
Install the moonshot client and dependencies:

apt-get install moonshot-ui moonshot-gss-eap

Add the mechanisms:

```
mkdir	-p	/usr/etc/gss
cat > /usr/etc/gss/mech <<EOF
eap-aes128	1.3.6.1.5.5.15.1.1.17	mech_eap.so
eap-aes256	1.3.6.1.5.5.15.1.1.18	mech_eap.so
EOF
```
#### **3. Installing the Openstack Swift client**

Download the Moonshot enabled client from:

https://github.com/kwss/python-swiftclient/tree/havana-moonshot-client

Install the dependencies:

apt-get install python-pip python-dev libkrb5-dev

Run the python setup.py:

pip install -r tools/pip-requires && python setup.py install

#### **4. Using the Swift Client**

The swift client can be used to access the object storage services of the Openstack Swift Server. The client allows users to list, upload, download, delete and view information for stored objects. A full description of the client functionality can be found at

http://docs.openstack.org/user-guide/content/swift\_commands.html